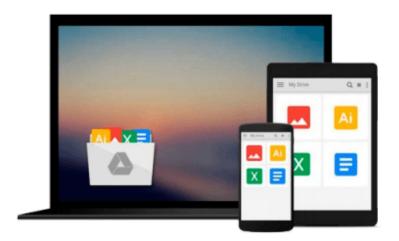

## **Getting to Know ArcGIS Desktop 10**

Tim; Napoleon, Eileen J.; Burke, Ormsby

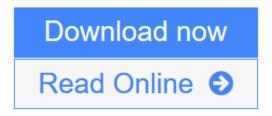

Click here if your download doesn"t start automatically

### **Getting to Know ArcGIS Desktop 10**

Tim; Napoleon, Eileen J.; Burke, Ormsby

Getting to Know ArcGIS Desktop 10 Tim; Napoleon, Eileen J.; Burke, Ormsby

Getting to Know ArcGIS Desktop introduces principles of GIS as it teaches the mechanics of using ESRI's leading technology. Key concepts are combined with detailed illustrations and step-by-step exercises to acquaint readers with the building blocks of ArcGIS Desktop including ArcMap for displaying and querying maps, ArcCatalog for organizing geographic data, and ModelBuilder for diagramming and processing solutions to complex spatial analysis problems. Its broad scope, simple style, and practical orientation make this book an ideal classroom text and an excellent resource for independent study. A data CD for working through the exercises is included with the book, and access to a 180-day trial of ArcGIS Desktop 10 is provided.

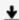

**▶ Download** Getting to Know ArcGIS Desktop 10 ...pdf

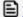

Read Online Getting to Know ArcGIS Desktop 10 ...pdf

Download and Read Free Online Getting to Know ArcGIS Desktop 10 Tim; Napoleon, Eileen J.; **Burke, Ormsby** 

## Download and Read Free Online Getting to Know ArcGIS Desktop 10 Tim; Napoleon, Eileen J.; Burke, Ormsby

#### From reader reviews:

#### Norberto Brody:

Do you have favorite book? If you have, what is your favorite's book? Book is very important thing for us to learn everything in the world. Each guide has different aim as well as goal; it means that reserve has different type. Some people feel enjoy to spend their the perfect time to read a book. They may be reading whatever they have because their hobby is actually reading a book. Consider the person who don't like reading a book? Sometime, person feel need book once they found difficult problem or maybe exercise. Well, probably you will require this Getting to Know ArcGIS Desktop 10.

#### Linda Cunningham:

Playing with family within a park, coming to see the sea world or hanging out with friends is thing that usually you will have done when you have spare time, after that why you don't try issue that really opposite from that. 1 activity that make you not sense tired but still relaxing, trilling like on roller coaster you already been ride on and with addition of knowledge. Even you love Getting to Know ArcGIS Desktop 10, you may enjoy both. It is good combination right, you still wish to miss it? What kind of hang type is it? Oh come on its mind hangout fellas. What? Still don't buy it, oh come on its called reading friends.

#### **Ruth Aguilar:**

In this period globalization it is important to someone to obtain information. The information will make professionals understand the condition of the world. The healthiness of the world makes the information better to share. You can find a lot of recommendations to get information example: internet, newspapers, book, and soon. You will observe that now, a lot of publisher in which print many kinds of book. Often the book that recommended to you is Getting to Know ArcGIS Desktop 10 this book consist a lot of the information from the condition of this world now. This kind of book was represented how does the world has grown up. The terminology styles that writer use for explain it is easy to understand. Often the writer made some research when he makes this book. That's why this book suited all of you.

#### Jessie Henricks:

In this particular era which is the greater man or woman or who has ability in doing something more are more precious than other. Do you want to become one among it? It is just simple strategy to have that. What you should do is just spending your time not very much but quite enough to enjoy a look at some books. Among the books in the top record in your reading list is Getting to Know ArcGIS Desktop 10. This book that is qualified as The Hungry Hillsides can get you closer in becoming precious person. By looking way up and review this reserve you can get many advantages.

Download and Read Online Getting to Know ArcGIS Desktop 10 Tim; Napoleon, Eileen J.; Burke, Ormsby #ONSF41WPGHD

# Read Getting to Know ArcGIS Desktop 10 by Tim; Napoleon, Eileen J.; Burke, Ormsby for online ebook

Getting to Know ArcGIS Desktop 10 by Tim; Napoleon, Eileen J.; Burke, Ormsby Free PDF d0wnl0ad, audio books, books to read, good books to read, cheap books, good books, online books, books online, book reviews epub, read books online, books to read online, online library, greatbooks to read, PDF best books to read, top books to read Getting to Know ArcGIS Desktop 10 by Tim; Napoleon, Eileen J.; Burke, Ormsby books to read online.

## Online Getting to Know ArcGIS Desktop 10 by Tim; Napoleon, Eileen J.; Burke, Ormsby ebook PDF download

Getting to Know ArcGIS Desktop 10 by Tim; Napoleon, Eileen J.; Burke, Ormsby Doc

Getting to Know ArcGIS Desktop 10 by Tim; Napoleon, Eileen J.; Burke, Ormsby Mobipocket

Getting to Know ArcGIS Desktop 10 by Tim; Napoleon, Eileen J.; Burke, Ormsby EPub